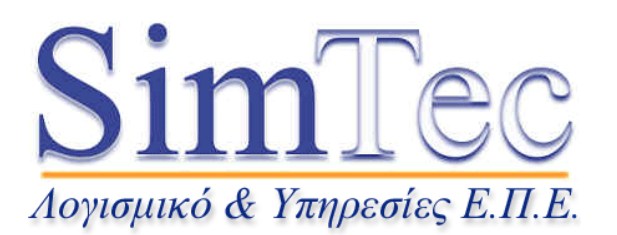

Παλαιών Πατρών Γερµανού 2, 546 22 Θεσσαλονίκη Tηλ.: 2310 251731 Fax: 2310 288391 E–mail: simtec@simtec.gr www.simtec.gr

# ∆ΙΑ∆ΙΚΑΣΙΑ **&** ΟΡΟΙΥΠΟΣΤΗΡΙΞΗΣ

# **1.** ΕΙ∆Η ΥΠΟΣΤΗΡΙΞΗΣ

Υποστήριξη παρέχεται σε θέµατα:

- Εγκατάστασης του λογισµικού και ενεργοποίησης της άδειας του. Υποστήριξη δεν παρέχεται για βλάβη/δυσλειτουργία/αλλαγή του hardware ή του λειτουργικού συστήµατος. Για οποιαδήποτε σηµαντική αλλαγή που σκοπεύετε να κάνετε στο µηχάνηµά σας, παρακαλούµε να µας συµβουλευτείτε εκ των προτέρων. Πριν επικοινωνήσετε µαζί µας, παρακαλούµε να διαβάσετε προσεκτικά τις οδηγίες εγκατάστασης (Installation Guidelines).
- Τεχνική υποστήριξη. Αφορά οδηγίες για τη σωστή χρήση φυσικών µοντέλων, αριθµητικών µεθόδων, την καταλληλότητα του υπολογιστικού πλέγµατος και γενικά τον ορθό χειρισµό του λογισµικού, ώστε να προσοµοιώνει όσο το δυνατόν πιο σωστά το πρόβληµά σας. Παρακαλούµε πριν επικοινωνήσετε µαζί µας να συµβουλεύεστε τους οδηγούς του λογισµικού (Documentation/Guides).

## **2.** ΜΕΣΑ ΥΠΟΣΤΗΡΙΞΗΣ

Υποστήριξη παρέχεται κατά τις εργάσιµες µέρες και ώρες (09:00 έως 16:00) τηλεφωνικώς, µέσω fax ή e–mail. Επιτόπου επισκέψεις στη SimTec E.Π.E. ή στον πελάτη µπορεί να πραγµατοποιούνται κατόπιν συνεννόησης στη SimTec E.Π.E. Ο υπεύθυνος παραλαβής όλων των αιτηµάτων υποστήριξης είναι ο κος Αναστάσιος ∆εµοίρος.

Τηλέφωνο: 2310 251731 Fax: 2310 288391 e–mail: tasos@simtec.gr

### **3.** ∆ΙΚΑΙΩΜΑ ΥΠΟΣΤΗΡΙΞΗΣ

∆ικαίωµα άµεσης και πλήρους υποστήριξης έχουν:

- Οι χρήστες που παρακολούθησαν το εισαγωγικό εκπαιδευτικό σεµινάριο. Στους υπόλοιπους η SimTec Ε.Π.Ε. δεν παρέχει υποστήριξη.
- > Οι ετήσιες και οι μόνιμες νέες άδειες (1<sup>°</sup> έτος) ή οι μόνιμες άδειες που βρίσκονται σε ενεργό πρόγραµµα συντήρησης (maintenance). Σε περίπτωση µόνιµων βιοµηχανικών αδειών χωρίς πρόγραµµα συντήρησης η SimTec Ε.Π.Ε. θα προσπαθήσει να εξυπηρετήσει εφόσον αυτό είναι εφικτό.

# **4.** ∆ΙΑΡΚΕΙΑ ΥΠΟΣΤΗΡΙΞΗΣ **&** ΑΠΑΝΤΗΣΗΣ

Η SimTec Ε.Π.Ε. παρέχει (σε αντίθεση µε τη διεθνή και εγχώρια πρακτική) απεριόριστη υποστήριξη στους χρήστες/άδειες που το δικαιούνται (βλ. §4). Σε περίπτωση που η SimTec Ε.Π.Ε. δεν δύναται (λόγω ελλιπούς τεχνογνωσίας) να παρέχει τεχνική υποστήριξη, αυτή παρέχεται (µέσω της SimTec Ε.Π.Ε.) από τη Fluent Europe Ltd., χωρίς επιβάρυνση για το χρήστη.

 Για θέµατα που δεν απαιτείται εργασία προσοµοίωσης, η SimTec Ε.Π.Ε. θα λύσει το πρόβληµά σας µεταξύ τριών (3) ηµερών µέχρι µία (1) εβδοµάδα, από την

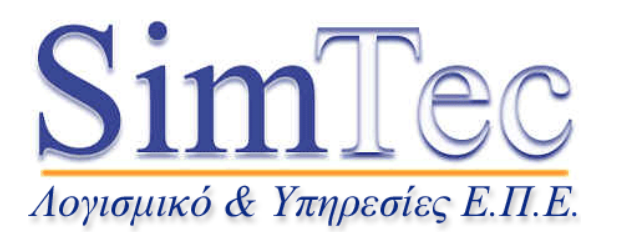

Παλαιών Πατρών Γερµανού 2, 546 22 Θεσσαλονίκη Tηλ.: 2310 251731 Fax: 2310 288391 E–mail: simtec@simtec.gr www.simtec.gr

παραλαβή του προβλήµατος. Σε άλλη περίπτωση η απάντηση ίσως απαιτήσει περισσότερο χρόνο.

# **5.** ΒΑΣΙΚΕΣ Ο∆ΗΓΙΕΣ

Παρακαλούµε ακολουθείστε τις παρακάτω βασικές οδηγίες σε περίπτωση προβλήµατος:

 Πρόβληµα στην εγκατάσταση. Αν κατά τη διάρκεια της εγκατάστασης εµφανιστούν µηνύµατα λάθους, απεγκαταστήσετε το λογισµικό, επανεκκινήστε το µηχάνηµα και δοκιµάστε ξανά. Αν το πρόβληµα εµφανίζεται πάλι, αντιγράψτε το CD–ROM στο σκληρό δίσκο και κάνετε από εκεί την εγκατάσταση. Πάντοτε να βεβαιώνεστε ότι έχετε ακολουθήσει σωστά όλα τα βήµατα της

εγκατάστασης του λογισµικού που αναφέρονται στο έγγραφο µε τις οδηγίες (Installation Guidelines).

 Πρόβληµα µε την άδεια. (Αν το λογισµικό έχει εγκατασταθεί σωστά αλλά δεν σας επιτρέπετε να το τρέξετε). Πρέπει το αρχείο της άδειας να είναι αποθηκευµένο ως license.dat, και να έχετε οδηγήσει στο σηµείο που βρίσκεται τον license server. ∆εν πρέπει να µεταβάλλετε το αρχείο license.dat ούτε την ώρα/ηµεροµηνία (time/date) του license server. Μην αλλάζετε κάρτα δικτύου (Ethernet) ή ούτε σκληρό δίσκο, πριν µας ενηµερώσετε. Επίσης, πριν κάνετε format στο σκληρό δίσκο επικοινωνήστε µαζί µας.

### **6.** ΑΠΑΡΑΙΤΗΤΕΣ ΠΛΗΡΟΦΟΡΙΕΣ

Οι παρακάτω αποτελούν ΑΠΑΡΑΙΤΗΤΕΣ ΠΛΗΡΟΦΟΡΙΕΣ που πρέπει να µας γνωστοποιήσετε για να µπορέσουµε να σας βοηθήσουµε γρήγορα και αποτελεσµατικά:

- Πρόβληµα στην εγκατάσταση ή στην άδεια. Κατά προτίµηση, η υποστήριξη γίνεται τηλεφωνικά και ο χρήστης είναι καλό να συνοµιλεί ενώ είναι µπροστά στο µηχάνηµα που έχει εγκατασταθεί το λογισµικό/η άδεια. Σε άλλη µορφή επικοινωνίας πρέπει να µας στείλετε όλα τα µηνύµατα λάθους που λαµβάνετε (µαζί και µε το αρχείο license.dat), καθώς και µία συνοπτική περιγραφή των βηµάτων που ακολουθήσατε και του προβλήµατος. Σε κάθε περίπτωση βεβαιωθείτε ότι το πρόβληµα επιµένει και επαναλαµβάνεται ακριβώς, ακόµη και µετά την επανεκκίνηση του µηχανήµατος, καθώς και ότι δεν έγινε κάποια αλλαγή στο µηχάνηµα ή στην άδεια.
- Πρόβληµα µε την εκτέλεση κάποιου λογισµικού. Πρέπει να µας δώσετε λεπτοµερείς πληροφορίες για την έκδοση του λογισµικού (menu: Help/About ή Help/Version), τα βήµατα που ακολουθήσατε πριν την εµφάνιση του προβλήµατος, µία σύντοµη περιγραφή αυτού, καθώς και τα µηνύµατα λάθους που λαµβάνετε. Σε κάθε περίπτωση βεβαιωθείτε ότι το πρόβληµα επιµένει και επαναλαµβάνεται ακριβώς.
- Σε κάθε περίπτωση είναι σκόπιµο να µας στέλνετε και τα αντίστοιχα αρχεία (π.χ. \*.cas & \*.dat για το FLUENT, \*.jou για τον GAMBIT) ΠΑΝΤΟΤΕ ΣΥΜΠΙΕΣΜΕΝΑ και µία περιγραφή του καθενός. Σε περίπτωση που τα συµπιεσµένα αρχεία είναι µεγάλα (πάνω από 3ΜΒ) και δεν είναι δυνατόν να τα στείλετε ξεχωριστά, επικοινωνήστε µαζί µας ή στείλτε τα σε CD–ROM.